# **Технология программирования MPI (3)**

Антонов Александр Сергеевич, к.ф.-м.н., вед.н.с. лаборатории Параллельных информационных технологий НИВЦ МГУ

> Летняя суперкомпьютерная академия Москва, 2016

# **Группы и коммуникаторы**

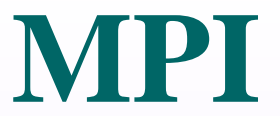

#### •при создании библиотек подпрограмм нужно гарантировать, что пересылки данных в библиотечных модулях не пересекутся с пересылками в основной программе.

- •если только часть процессов должна обмениваться данными, бывает удобно завести для их взаимодействия отдельный коммуникатор;
- •дать возможность некоторой группе процессов работать над своей независимой подзадачей;
- Необходимость групп и коммуникаторов:

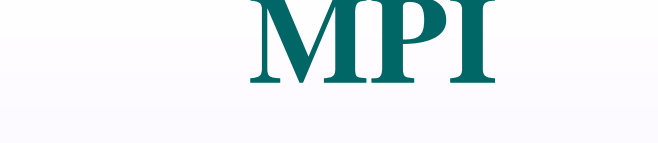

Новую группу можно создать только из уже существующих групп или коммуникаторов.

*Группа* – упорядоченное множество процессов. Каждому процессу в группе сопоставлено целое число – номер (ранг). **MPI\_GROUP\_EMPTY** – пустая группа. **MPI\_GROUP\_NULL** – значение, используемое для ошибочной группы.

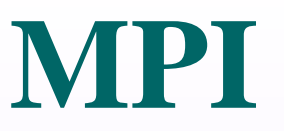

- **int MPI\_Comm\_group(MPI\_Comm comm, MPI\_Group \*group)**
- Получение группы **group**, соответствующей коммуникатору **comm**.

Поскольку изначально существует единственный нетривиальный коммуникатор **MPI\_COMM\_WORLD**, обычно в начале программы нужно получить соответствующую ему группу процессов.

группе.

Создание группы **newgroup** из пересечения групп **group1** и **group2**. Полученная группа содержит все процессы группы **group1**, входящие также в группу **group2** и упорядоченные так же, как в первой

**int MPI\_Group\_intersection (MPI\_Group group1, MPI\_Group group2, MPI\_Group \*newgroup)**

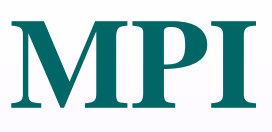

прежнем порядке.

Создание группы **newgroup** из объединения групп **group1** и **group2**. Полученная группа содержит все процессы группы **group1** в прежнем порядке, за которыми следуют процессы группы **group2**, не вошедшие в группу **group1**, также в

**MPI\_Group \*newgroup)**

**group1, MPI\_Group group2,** 

**int MPI\_Group\_union(MPI\_Group** 

Создание группы **newgroup** из разности групп **group1** и **group2**. Полученная группа содержит все элементы группы **group1**, не входящие в группу **group2** и упорядоченные, как в первой группе.

**int MPI\_Group\_difference (MPI\_Group group1, MPI\_Group group2, MPI\_Group \*newgroup)**

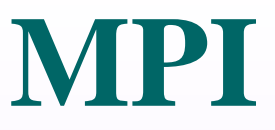

Пусть в группу **gr1** входят процессы **0**, **1**, **2**, **4**, **5**, а в группу **gr2** – процессы **0**, **2**, **3**. **MPI\_Group\_intersection(gr1, gr2, &newgr1); MPI\_Group\_union(gr1, gr2, &newgr2); MPI\_Group\_difference(gr1, gr2, &newgr3);**

После этих вызовов: **newgr1**: **0**, **2**; **newgr2**: **0**, **1**, **2**, **4**, **5**, **3**;

**newgr3**: **1**, **4**, **5**.

Создание группы **newgroup** из **n** процессов группы **group** с рангами **ranks[0]**,…,**ranks[n-1]**, причём рангу **ranks[i]** в старой группе соответствует ранг **i** в новой группе. При **n=0** создается пустая группа **MPI\_GROUP\_EMPTY**.

**group, int n, int \*ranks, MPI\_Group \*newgroup)**

**int MPI\_Group\_incl(MPI\_Group** 

- группы **group**, исключая процессы с рангами **ranks[0]**,…,**ranks[n-1]**, причём порядок процессов в новой группе соответствует порядку процессов в старой группе. При **n=0** создаётся группа, идентичная старой группе.
- Создание группы **newgroup** из процессов
- **MPI\_Group \*newgroup)**
- **group, int n, int \*ranks,**
- **int MPI\_Group\_excl(MPI\_Group**

**MPI\_Comm\_group(MPI\_COMM\_WORLD, &group);**

**size1 = size/2;**

for( $i=0$ ;  $i$ < $size1$ ;  $i++$ ) ranks[ $i$ ] =  $i$ ;

**MPI\_Group\_incl(group, size1, ranks, &group1);**

**MPI\_Group\_excl(group, size1, ranks, &group2);**

#### **MPI\_UNDEFINED**.

Определение количества процессов и номера процесса в группе. Если процесс не входит в группу, то возвращается значение

#### **int MPI\_Group\_rank(MPI\_Group group, int \*rank)**

#### **int MPI\_Group\_size(MPI\_Group group, int \*size)**

#### **MPI\_UNDEFINED**.

- то для него возвращается значение
- **ranks1** в группе **group1**. Если процесс из группы **group1** не входит в группу **group2**,
- группе **group2** процессов с рангами
- В массиве **ranks2** возвращаются ранги в
- **\*ranks1, MPI\_Group group2, int \*ranks2)**
- **int MPI\_Group\_translate\_ranks (MPI\_Group group1, int n, int**

Сравнение групп **group1** и **group2**. Если совпадают, то возвращается значение **MPI\_IDENT**. Если отличаются только рангами процессов, то возвращается значение **MPI\_SIMILAR**. Иначе возвращается значение **MPI\_UNEQAL**.

**int MPI\_Group\_compare(MPI\_Group group1, MPI\_Group group2, int \*result)**

**int MPI\_Group\_free(MPI\_Group \*group)**

Уничтожение группы **group**. Переменная **group** принимает значение **MPI\_GROUP\_NULL**.

- **MPI\_COMM\_WORLD**  коммуникатор для всех процессов приложения. **MPI\_COMM\_NULL** – значение, используемое для ошибочного коммуникатора. **MPI\_COMM\_SELF** – коммуникатор, включающий только вызвавший процесс.
- *Коммуникатор* контекст обмена группы. В операциях обмена используются только коммуникаторы!

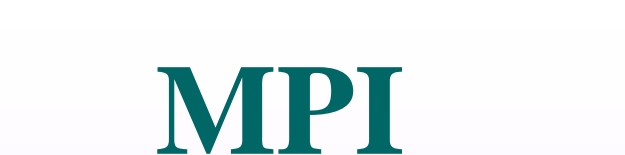

Коммуникатор даёт возможность независимых обменов. Каждой группе процессов может соответствовать несколько коммуникаторов, но каждый коммуникатор соответствует только одной группе. Создание коммуникатора является коллективной операцией и требует операции межпроцессного обмена, поэтому такие процедуры могут оказаться весьма затратными по времени.

**int MPI\_Comm\_dup(MPI\_Comm comm, MPI\_Comm \*newcomm)**

Создание нового коммуникатора **newcomm** с той же группой процессов и атрибутами, что и у коммуникатора **comm**.

**int MPI\_Comm\_create(MPI\_Comm comm, MPI\_Group group, MPI\_Comm \*newcomm)**

Создание нового коммуникатора **newcomm** из коммуникатора **comm** с группой процессов **group**. Вызов должен стоять во всех процессах коммуникатора **comm**. На процессах, не принадлежащих **group**, вернётся значение **MPI\_COMM\_NULL**.

```
MPI
```

```
#include <stdio.h>
#include "mpi.h"
int main(int argc, char **argv)
{
    int rank, size, i, rbuf;
    MPI_Group group, new_group;
    MPI_Comm new_comm;
    int ranks[128], new_rank;
    MPI_Init(&argc, &argv);
    MPI_Comm_size(MPI_COMM_WORLD, &size);
    MPI_Comm_rank(MPI_COMM_WORLD, &rank);
    MPI_Comm_group(MPI_COMM_WORLD, &group);
```
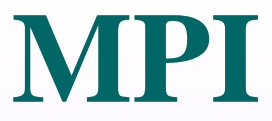

 **for(i=0; i<size/2; i++) ranks[i] = i;**

 **if(rank < size/2) MPI\_Group\_incl(group, size/2, ranks, &new\_group);**

 **else MPI\_Group\_excl(group, size/2, ranks, &new\_group);**

 **MPI\_Comm\_create(MPI\_COMM\_WORLD, new\_group, &new\_comm);**

 **MPI\_Allreduce(&rank, &rbuf, 1, MPI\_INT, MPI\_SUM, new\_comm);**

 **MPI\_Group\_rank(new\_group, &new\_rank);**

 **printf("rank=%d newrank=%d rbuf=%d\n", rank, new\_rank, rbuf);**

```
 MPI_Finalize();
```
**int MPI\_Comm\_split(MPI\_Comm comm, int color, int key, MPI\_Comm \*newcomm)**

Разбиение коммуникатора **comm** на несколько по числу значений параметра **color**. В одну подгруппу попадают процессы с одним значением **color**. Процессы с бóльшим значением **key** получат больший ранг.

Процессы, которые не должны войти в новые группы, указывают в качестве **color** константу **MPI\_UNDEFINED**. Им в параметре **newcomm** вернется значение **MPI\_COMM\_NULL**.

MPI Comm split(MPI COMM WORLD, rank%3, rank, **new\_comm)**

- **MPI int MPI\_Comm\_compare(MPI\_Comm comm1, MPI\_Comm comm2, int \*result)**
- Сравнение **comm1** и **comm2**. Если совпадают, то в **result** возвращается **MPI\_IDENT**. Если соответствуют одинаковым группам, а отличаются контекстом, то
- **MPI\_CONGRUENT**. Если соответствуют
- группам с одними процессами, но разной
- нумерацией, то возвращается

**MPI\_SIMILAR**. Иначе - **MPI\_UNEQUAL**.

**int MPI\_Comm\_free(MPI\_Comm comm)**

Удаление коммуникатора **comm**. Переменной **comm** присваивается значение **MPI\_COMM\_NULL**.

```
MPI #include <stdio.h>
#include "mpi.h"
int main(int argc, char **argv)
{
    int rank, size, rank1;
    MPI_Comm comm_revs;
    MPI_Init(&argc, &argv);
    MPI_Comm_size(MPI_COMM_WORLD, &size);
    MPI_Comm_rank(MPI_COMM_WORLD, &rank);
    MPI_Comm_split(MPI_COMM_WORLD, 1, size-rank,
&comm_revs);
    MPI_Comm_rank(comm_revs, &rank1);
    printf("rank = %d rank1 = %d\n", rank, rank1);
    MPI_Comm_free(&comm_revs);
   MPI_Finalize();
```
**}**

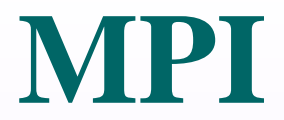

# **Виртуальные топологии**

*Топология* – механизм сопоставления процессам альтернативной схемы адресации. В MPI топологии виртуальны, не связаны с физической топологией сети.

Два типа топологий:

•*декартова* (прямоугольная решётка произвольной размерности)

•*топология графа*.

**int MPI\_Cart\_create(MPI\_Comm comm, int ndims, int \*dims, int \*periods, int reorder, MPI\_Comm \*comm\_cart)**

Создание коммуникатора **comm\_cart** с декартовой топологией. **ndims** – размерность декартовой решётки, **dims** – число элементов в каждом измерении.

- Некоторым процессам может вернуться значение **MPI\_COMM\_NULL**.
- Процедура должна быть вызвана всеми процессами коммуникатора.
- **reorder** при значении **1** системе разрешено менять порядок нумерации процессов.
- определяющий, является ли решётка периодической вдоль каждого измерения.
- **periods** массив из **ndims** элементов,

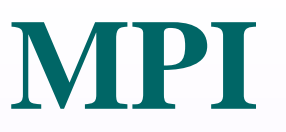

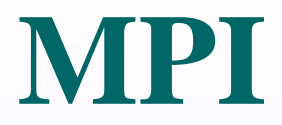

- **dims[0] = 4;**
- **dims[1] = 3;**
- **dims[2] = 2;**
- **periods[0] = periods[1] = periods[2] = 1;**
- **MPI\_Cart\_create(MPI\_COMM\_WORLD, 3, dims, periods, 1, comm\_cart);**

**int MPI\_Dims\_create(int nnodes, int ndims, int \*dims)**

Определение размеров **dims** для каждой из **ndims** размерностей при создании декартовой топологии для **nnodes** процессов. **dims[i]** рассчитывается, если перед вызовом функции оно равно **0**, иначе оставляется без изменений.

Размеры по разным размерностям устанавливаются так, чтобы быть возможно близкими друг к другу. Перед вызовом функции значение **nnodes** должно быть кратно произведению ненулевых значений массива **dims**. Выходные значения массива **dims**, переопределённые процедурой, будут упорядочены в порядке убывания.

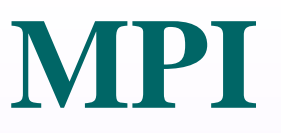

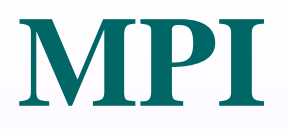

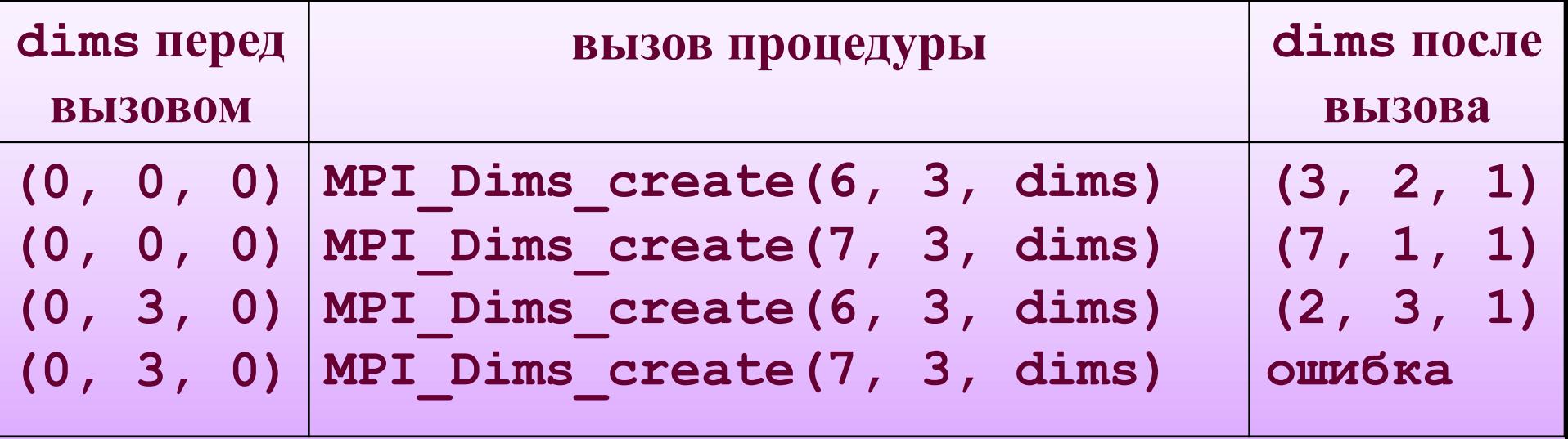

**int MPI\_Cart\_coords(MPI\_Comm comm, int rank, int maxdims, int \*coords)**

Определение декартовых координат процесса по его рангу. Координаты возвращаются в массиве **coords**. Отсчёт координат по каждому измерению начинается с **0**.

**int MPI\_Cart\_rank(MPI\_Comm comm, int \*coords, int \*rank)**

Определение ранга процесса по его декартовым координатам. Для периодических решёток координаты вне допустимых интервалов пересчитываются, для непериодических – ошибочны.

**int MPI\_Cart\_sub(MPI\_Comm comm, int \*dims, MPI\_Comm \*newcomm)**

Расщепление коммуникатора **comm** на подгруппы, соответствующие декартовым подрешёткам меньшей размерности. **i**–ый элемент массива **dims** равен **1**, если **i**–ое измерение должно остаться в подрёшетке.

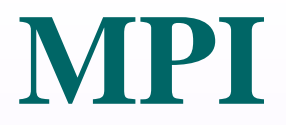

- **dims[0] = 1;**
- **dims[1] = 0;**
- **dims[2] = 1;**

**MPI\_Cart\_sub(comm, dims, &newcomm);**

**int MPI\_Cartdim\_get(MPI\_Comm comm, int \*ndims)**

Определение размерности декартовой топологии коммуникатора **comm**.

**int MPI\_Cart\_get(MPI\_Comm comm, int maxdims, int \*dims, int \*periods, int \*coords)**

Получение информации о декартовой топологии коммуникатора **comm** и координатах в ней вызвавшего процесса.

**int MPI\_Cart\_shift(MPI\_Comm comm, int direction, int disp, int \*source, int \*dest)**

Получение номеров посылающего (**source**) и принимающего (**dest**) процессов в декартовой топологии коммуникатора **comm** для осуществления сдвига вдоль измерения **direction** на величину **disp**.

- Для периодических измерений
- осуществляется циклический сдвиг, для
- непериодических линейный сдвиг.
- Для **n**-мерной декартовой решётки значение **direction** должно быть в пределах от **0** до **n-1**.
- Значения **source** и **dest** можно далее использовать, например, для обмена функцией **MPI\_Sendrecv**.

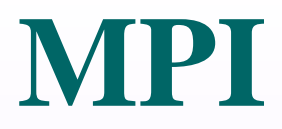

**periods[0]=1; periods[1]=1; MPI\_Cart\_create(MPI\_COMM\_WORLD, 2, dims, periods, 1, &comm); MPI\_Comm\_rank(comm, &rank); MPI\_Cart\_coords(comm, rank, 2, coords); shift = 2; MPI\_Cart\_shift(comm, 0, shift, &source, &dest); MPI\_Sendrecv\_replace(a, 1, MPI\_FLOAT, dest, 0, source, 0, comm, &status);**

**int MPI\_Graph\_create(MPI\_Comm comm, int nnodes, int \*index, int \*edges, int reorder, MPI\_Comm \*comm\_graph)**

Создание топологии графа **comm\_graph**. **nnodes** – число вершин графа, **index[i-1]** содержит суммарное количество соседей для первых **i** вершин.

- Некоторым процессам может вернуться значение **MPI\_COMM\_NULL**.
- Процедура должна быть вызвана всеми процессами коммуникатора.
- разрешено менять порядок нумерации процессов.
- **reorder** при значении **1** системе
- номеров процессов-соседей.
- **edges** содержит упорядоченный список

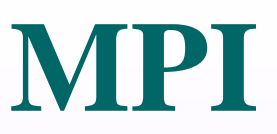

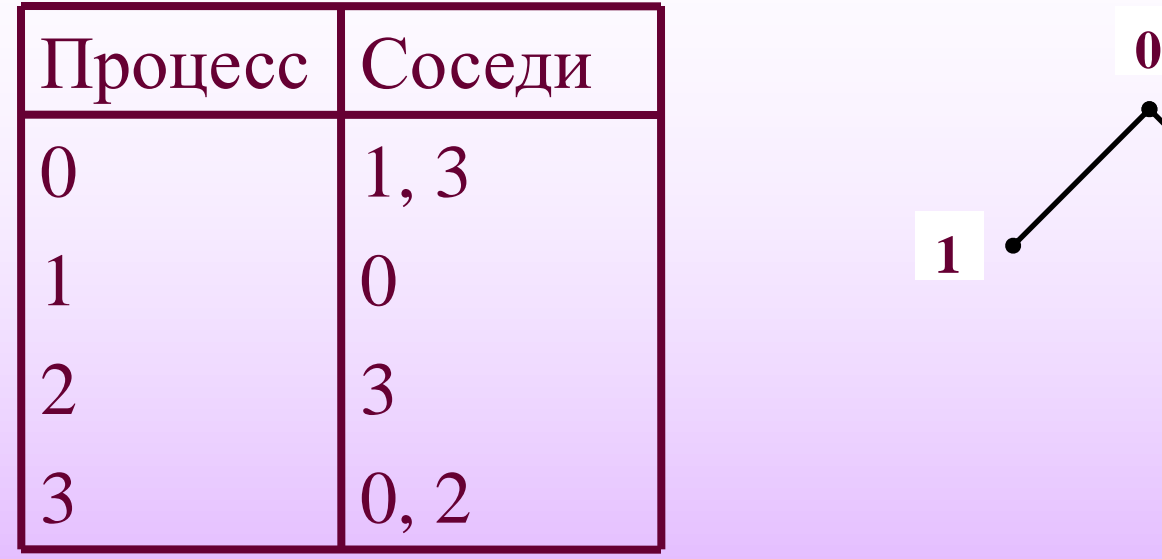

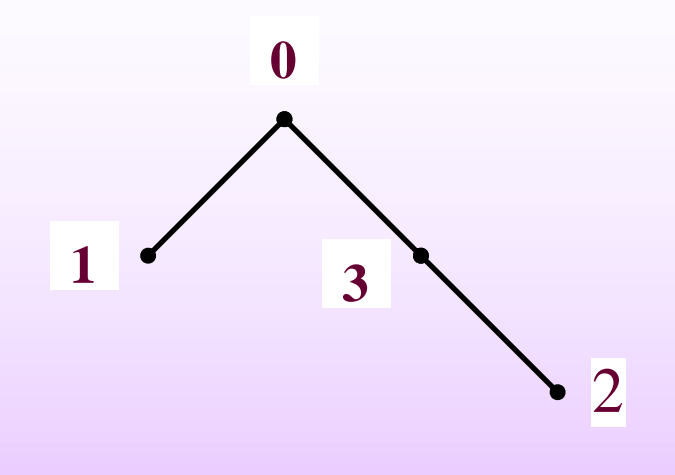

#### **nnodes=4**

- **index=2, 3, 4, 6**
- **edges=1, 3, 0, 3, 0, 2**

**MPI\_Graph\_create(MPI\_COMM\_WORLD, nnodes, index, edges, 1, &comm\_graph);**

**int MPI\_Graph\_neighbors\_count (MPI\_Comm comm, int rank, int \*nneighbors)**

Определение количества непосредственных соседей данной вершины графа.

**int MPI\_Graph\_neighbors(MPI\_Comm comm, int rank, int max, int \*neighbors)**

Определение непосредственных соседей данной вершины графа.

**int MPI\_Graphdims\_get(MPI\_Comm comm, int \*nnodes, int \*nedges)**

Определение числа вершин и числа дуг графа.

**int MPI\_Graph\_get(MPI\_Comm comm, int maxindex, int maxedges, int \*index, int \*edges)**

Определение информации о топологии графа в том виде, как она задается при создании топологии.

#### **MPI int MPI\_Graph\_map(MPI\_Comm comm, int nnodes, int \*index, int \*edges, int \*newrank)**

Процедура вычисляет «оптимальное» относительно данной графовой топологии расположение процессов на процессорах (если поддерживается реализацией). В параметре **newrank** возвращается новый ранг процесса. Если вызывающий процесс не включен в графовую топологию, то возвращается значение **MPI\_UNDEFINED**.

```
#include <stdio.h>
#include "mpi.h"
#define MAXPROC 128
#define MAXEDGES 512
int main(int argc, char **argv)
{
    int rank, rank1, i, size;
    int a, b;
   MPI_Status status;
   MPI_Comm comm_graph;
    int index[MAXPROC], edges[MAXEDGES];
    int num, neighbors[MAXPROC];
    MPI_Init(&argc, &argv);
    MPI_Comm_size(MPI_COMM_WORLD, &size);
    MPI_Comm_rank(MPI_COMM_WORLD, &rank);
   for(i = 0; i < size; i++) index[i] = size + i - 1;
```

```
MPI
```

```
for(i = 0; i < size-1; i++) edges[i] = i+1;
    edges[size+i-1] = 0;
 }
 MPI_Graph_create(MPI_COMM_WORLD, size, index, edges, 1, 
 &comm_graph);
 MPI_Graph_neighbors_count(comm_graph, rank, &num);
 MPI_Graph_neighbors(comm_graph, rank, num, neighbors);
```

```
for(i = 0; i < num; i++)
```

```
 MPI_Sendrecv(&rank, 1, MPI_INT, neighbors[i], 1, 
&rank1, 1, MPI_INT, neighbors[i], 1, comm_graph, 
&status);
```

```
 printf("process %d communicate with process %d\n", 
rank, rank1);
```

```
 }
```
**}**

```
 MPI_Finalize();
```
**int MPI\_Dist\_graph\_create\_adjacent(M** PI Comm comm, int indegree, int **sources[], int sourceweights[], int outdegree, int destinations[], int destweights[], MPI\_Info info, int reorder, MPI\_Comm \*comm\_dist\_graph)**

Cоздание коммуникатора **comm\_dist\_graph** с топологией распределённого графа.

**MPI** Вызывающий процесс не указывает структуру всего графа, а только своих непосредственных соседей (те процессы, с которыми он будет обмениваться данными). Параметр **indegree** задаёт число процессов, от которых вызывающий процесс будет получать данные, в массиве **sources** задаются номера таких процессов. Параметр **outdegree** задаёт число процессов, которым вызывающий процесс будет посылать данные, в массиве **destinations** задаются номера таких процессов.

**MPI** В массивах **sourceweights** и **destweights** задаются «веса» (неотрицательные целые числа) соответствующих дуг графа, которые могут использоваться для лучшей маршрутизации сообщений (использование зависит от реализации). Если один и тот же процесс входит в оба списка, то соответствующие веса должны совпадать. Вместо массива весов можно указать предопределённое значение **MPI UNWEIGHTED**, означающее, что все дуги будут иметь одинаковые веса.

**MPI** Параметр **info** может использоваться для указания способа интерпретации заданных весов. Значения зависят от реализации, например: минимизировать количество дуг или минимизировать сумму весов. Если не требуется, можно использовать значение **MPI\_INFO\_NULL**. Параметр **reorder** при значении **1** означает, что разрешено менять порядок нумерации процессов для оптимизации их распределения по процессорам; система может использовать значения заданных весов дуг.

#### **int**

- **MPI\_Dist\_graph\_create(MPI\_Comm comm, int n, int sources[], int degrees[], int destinations[], int weights[], MPI\_Info info, int reorder, MPI\_Comm \*comm\_dist\_graph)**
- Создание коммуникатора **comm\_dist\_graph** с топологией распределённого графа. Вызывающий процесс задаёт произвольную часть графа.

**n** задаёт число описываемых данным процессом начальных вершин дуг, сам список начальных вершин – в массиве **sources**. Для каждой начальной вершины в массиве **degrees** указывается количество задаваемых дуг. В массиве **destinations** в соответствующем порядке задаются конечные вершины дуг. Сначала все конечные вершины для первой начальной вершины, потом – для второй и т.д. В массиве **weights** - веса для всех дуг.

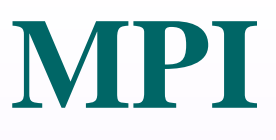

#### **int**

- **MPI\_Dist\_graph\_neighbors\_count(M** PI Comm comm, int \*indegree, int **\*outdegree, int \*weighted)**
- Определяется количество **indegree** входящих и **outdegree** исходящих дуг в топологии распределённого графа. В параметре **weighted** возвращается значение **0**, если при создании топологии было задано значение **MPI UNWEIGHTED**, иначе – значение **1**.

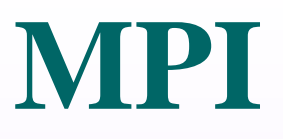

#### **int**

- **MPI\_Dist\_graph\_neighbors(MPI\_Com**
- **m comm, int maxindegree, int**
- **sources[], int sourceweights[],**
- **int maxoutdegree, int**
- **destinations[], int**
- **destweights[])**
- В параметре **sources** определяются начальные вершины дуг, входящих в данную, в **destinations** – конечные вершины дуг, исходящих из данной.

- В массивах **sourceweights** и
- **destweights** определяются
- соответствующие веса дуг, если они были
- заданы при создании топологии. Параметры
- **maxindegree** и **maxoutdegree** задают
- размеры определяемых массивов.

#### топологии.

- **MPI\_UNDEFINED**  нет связанной
- **MPI\_CART** для декартовой топологии;
- **MPI\_DISTGRAPH** для распределённого графа;
- **MPI GRAPH** для графа;
- Определение типа топологии, связанной с коммуникатором **comm**.
- **int MPI\_Topo\_test(MPI\_Comm comm, int \*type)**
- **MPI**

Задание 5: Реализуйте разбиение процессов приложения на две группы, в одной из которых осуществляется обмен по кольцевой топологии при помощи сдвига в одномерной декартовой топологии, а в другой – коммуникации по схеме «мастер – рабочие», реализованной при помощи топологии графа.

#### **Литература**

- 1. MPI: A Message-Passing Interface Standard Version 1.1. URL: http://www.mpi-forum.org/docs/mpi-11-html/mpi-report.html
- 2. MPI: A Message-Passing Interface Standard Version 2.2. URL: http://www.mpi-forum.org/docs/mpi-2.2/mpi22-report.pdf
- 3. MPI the complete reference, second edition / Ed. by M. Snir, S. Otto, S. Huss-Lederman, D. Walker, J. Dongarra. – The MIT Press, 1998.
- 4. Антонов А.С. Технологии параллельного программирования MPI и OpenMP: Учеб. пособие. Предисл.: В.А.Садовничий. - М.: Издательство Московского университета, 2012.-344 с.- (Серия "Суперкомпьютерное образование").
- 5. Антонов А.С. Введение в параллельные вычисления (методическое пособие). – М.: Изд-во Физического факультета МГУ, 2002.
- 6. Антонов А.С. Параллельное программирование с использованием технологии MPI: Учебное пособие. – М.: Издво МГУ, 2004.

#### **Литература**

- 7. Букатов А.А., Дацюк В.Н., Жегуло А.И. Программирование многопроцессорных вычислительных систем. – Ростов-на-Дону: Издательство ООО «ЦВВР», 2003.
- 8. Воеводин В.В., Воеводин Вл.В. Параллельные вычисления. СПб: БХВ-Петербург, 2002.
- 9. Корнеев В.Д. Параллельное программирование в MPI. Новосибирск: Изд-во СО РАН, 2000.
- 10. Немнюгин С.А., Стесик О.Л. Параллельное программирование для многопроцессорных вычислительных систем. – СПб: БХВ-Петербург, 2002.
- 11. Шпаковский Г.И., Серикова Н.В. Программирование для многопроцессорных систем в стандарте MPI: Пособие. – Минск: БГУ, 2002.